## **MyQuest**®

## Quick Reference Guide

## Retrieve a forgotten username

- **1.** Go to [MyQuest.QuestDiagnostics.com.](http://myquest.questdiagnostics.com/)
- **2.** Click *SIGN IN*.

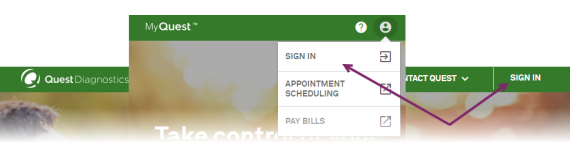

**3.** Click *FORGOT USERNAME* (located under the *LOGIN* button).

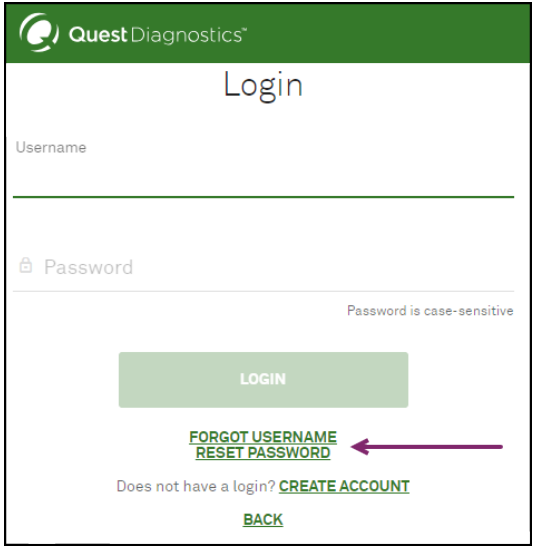

**4.** Type the first name, last name, email address, and date of birth associated with your account and then click *SUBMIT*.

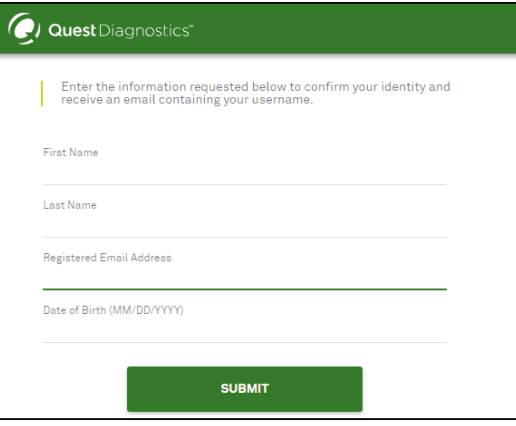

In a few minutes, you will receive an email from Services@QuestDiagnostics.com that contains your username.

**5.** Check your email (the one that is associated with your MyQuest account) for a message with the following:

**From/Sender:** Services@QuestDiagnostics.com **Subject:** *Forgot Username Email*.

**Username Provided for your Quest Diagnostics Account** Dear Your Name Your username is abcdefg123 - Last login date: 08-JAN-2019

Please do not reply to this message

If you don't see the message, check your Spam folder.

- **6.** Go back to [MyQuest.QuestDiagnostics.com](http://myquest.questdiagnostics.com/) and sign in using the username from the email.
- **7.** If you have forgotten your password and need help resetting it, see the MyQuest Reset a [forgotten](https://myquest.questdiagnostics.com/myquest-faq1/reference/qs_reset_password.pdf) [password](https://myquest.questdiagnostics.com/myquest-faq1/reference/qs_reset_password.pdf) Quick Reference Guide.
- **8.** If you need additional help, send us an email: [MyQuestSupport@questdiagnostics.com](mailto:MyQuestSupport@questdiagnostics.com?subject=Forgotten Username - Need More Help)

## **QuestDiagnostics.com**

Quest Diagnostics Incorporated and its subsidiaries (Quest) complies with applicable federal civil rights laws and does not discriminate on the basis of race, color, national origin, age, disability, or sex. ATTENTION: If English, language assistance services, free of charge, are available to you. Call 1.844.698.1022. ATENCIÓN: Si habla español (Spanish), tiene a su disposición servicios gratuitos de asistencia lingüística. Llame al 1.844.698.1022. 注意: 如果您使用繁體中文 (Chinese), 您可以免費獲得語言援助服務. 請致電 1.844.698.1022.

Quest, Quest Diagnostics, any associated logos, and all associated Quest Diagnostics registered or unregistered trademarks are the property of Quest Diagnostics. Allthird-party marks–® and ™–are the property of their respective owners.

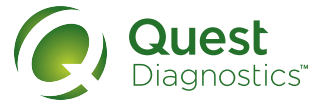